# Sharing a video from Microsoft Stream

# Scribe

### 1 In OneDrive, select the video you'd like to share.

|   | × | NURS_NSGD- Chris.xls                                     | February 21, 2019                                                                                                    | Chris Bird                                                                                                    |
|---|---|----------------------------------------------------------|----------------------------------------------------------------------------------------------------|----------------------------------------------------------------------------------------------------|
|   |   | Office Staff Meeting-17-Jan-2019.docx                    | January 17, 2019                                                                                                    | Chris Bird                                                                                                    |
|   | × | ONsite18WI.xlsx                                          | November 7, 2018                                                                                                    | Chris Bird                                                                                                    |
|   |   | Proxy Tool Registration Password.docx                    | May 1, 2018                                                                                                    | Chris Bird                                                                                                    |
|   |   | School of Nursing MEETING minutes April 2                | April 2, 2020                                                                                                    | Chris Bird                                                                                                    |
| 0 |   | <sup>-</sup> <u>Screen Recording 2022-03-04 a</u> 🖻 ···· | Screen Record                                                                                                    | ling 2022-03-04                                                                                                    |
|   | ß | Screen Shot 2018-08-02 at 8.28.54 AM.png                 | at 9.30.34 AM                                                                                                    |                                                                                                    |
|   | Å | Screen Shot 2019-03-13 at 1.02.12 PM.png                 |                                                                                                    |                                                                                                    |
|   | Å | Screen Shot 2019-03-13 at 1.02.25 PM.png                 | March 13, 2019                                                                                                    | Chris Bird                                                                                                    |
|   | å | Screen Shot 2019-03-13 at 1.02.36 PM.png                 | March 13, 2019                                                                                                    | Chris Bird                                                                                                    |
|   | ß | Screen Shot 2019-03-13 at 12.50.36 PM.png                | March 13, 2019                                                                                                    | Chris Bird                                                                                                    |
|   | 0 |                                                          | <ul> <li>Office Staff Meeting-17-Jan-2019.docx</li> <li>ONsite18WI.xlsx</li> <li>Proxy Tool Registration Password.docx</li> <li>School of Nursing MEETING minutes April 2</li> <li>School of Nursing MEETING minutes April 2</li> <li>Screen Recording 2022-03-04 a Provember 2019-03-04 a</li> <li>Screen Shot 2019-03-13 at 1.02.12 PM.png</li> <li>Screen Shot 2019-03-13 at 1.02.25 PM.png</li> <li>Screen Shot 2019-03-13 at 1.02.36 PM.png</li> </ul> | <ul> <li>Office Staff Meeting-17-Jan-2019.docx</li> <li>January 17, 2019</li> <li>ONsite 18WI.xlsx</li> <li>November 7, 2018</li> <li>Proxy Tool Registration Password.docx</li> <li>May 1, 2018</li> <li>School of Nursing MEETING minutes April 2</li> <li>April 2, 2020</li> <li>Screen Recording 2022-03-04 a</li> <li>Screen Recording 2022-03-04 a</li> <li>Screen Shot 2018-08-02 at 8.28.54 AM.png</li> <li>Screen Shot 2019-03-13 at 1.02.12 PM.png</li> <li>Screen Shot 2019-03-13 at 1.02.25 PM.png</li> <li>March 13, 2019</li> <li>Screen Shot 2019-03-13 at 1.02.36 PM.png</li> </ul> |

#### Open 🗸 🔄 Share ↓ Download 👁 Copy link ... ۲ Dpen in Stream **NIPISSING** Training-2022 Nursing Training Shell 💿 General Information Training-2022 (Nursing Training Shell) COURSE CONTENT e Home Page e Content 🔳 General Information ۲ General Information © Learning Modules 🗃 ٠ e ASSESSMENTS Build Content ~ Assessments ~ To . Assignments

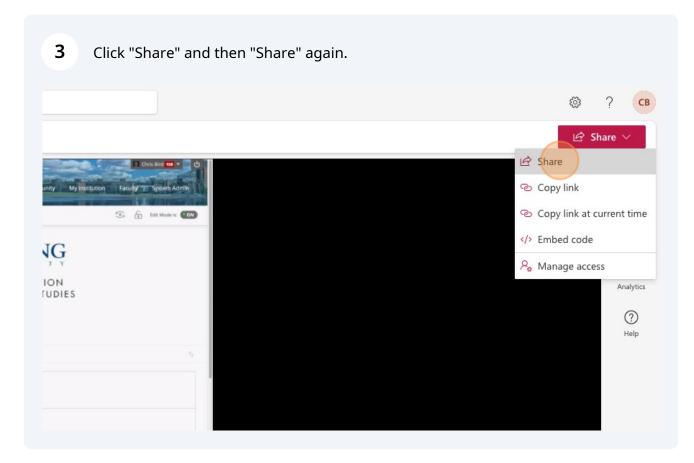

### 2 Select the open button, and then click 'Open in Stream'

Click the chevron noted below to expand the sharing options.

4

| -            |                                                                                                    |  |
|--------------|----------------------------------------------------------------------------------------------------|--|
|              | Final Exam C A4                                                                                                    |  |
| No.          | •                                                                                                    |  |
|              | Examination details for the April 2022 exam period (date, time, location) will be posted online via WebAdvisor this Friday<br>(February 18th). You will receive a message in your student email account when your exam details have been posted. Please keep<br>an eye on your student email account and neview your exam schedule on WebAdvisor as oon as it's available. |  |
| -            | If you have any questions about your exams, please contact us at distance_exams@ninissingu.ca.                                                                                                    |  |
|              | Send link                                                                                                    |  |
|              | Screen Recording 2022-03-04 at 9.30.34 AM.mov                                                                                                    |  |
| L            | People in Nipissing University with the link can edit >                                                                                                    |  |
| Ŀ            | To: Name, group or email                                                                                                    |  |
|              | Message                                                                                                    |  |
|              | Send                                                                                                    |  |
|              |                                                                                                    |  |
| 3990<br>1990 | Copy link                                                                                                    |  |

# **5** Once you've chosen how to share your file, click 'Apply'

| s<br>rd Collaborate<br>Nore settings<br>All<br>All<br>Support<br>All<br>Support | escurres<br>esc<br>rd Cotaborate<br>all<br>More settings<br>Can edit<br>Support<br>Support | stard Collaborate |        |
|---------------------------------------------------------------------------------|--------------------------------------------------------------------------------------------|-------------------|--------|
| All Can edit Can edit                                                           | All Can edit Can edit                                                                      | Tools B Connectit |        |
| Support                                                                         | Support                                                                                    | T Block download  |        |
|                                                                                 |                                                                                            | ISupport          | Cancel |

**6** You can now copy and paste the link anywhere you'd like.

| lo: Name, group or email<br>Message                               | V ~  |        |  |  |
|-------------------------------------------------------------------|------|--------|--|--|
| 0                                                                 | Send |        |  |  |
| Copy link People in Nipissing University with the link can edit > | Сору | assard |  |  |
| Shared with: 🕙 🕫                                                  |      |        |  |  |

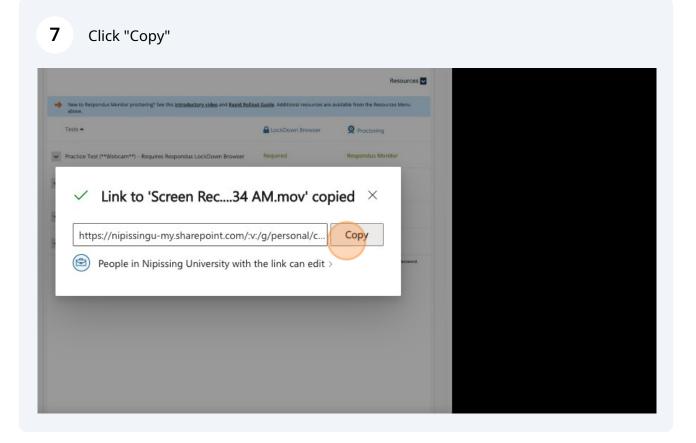

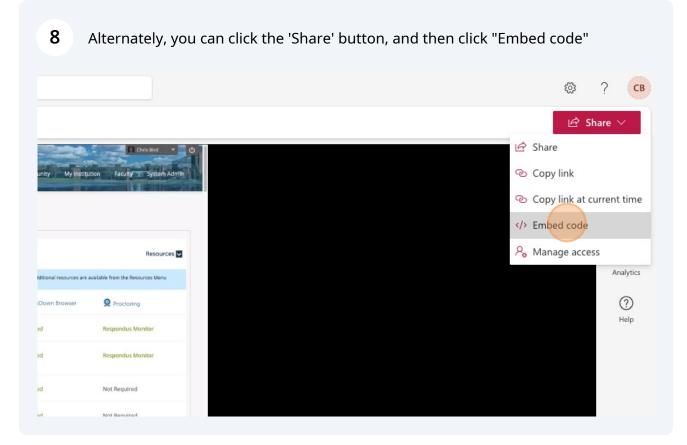

| <ul> <li>Off</li> <li>Off</li></ul> | <ul> <li>Off</li> <li>Off</li> <li>Off</li> <li>On</li> <li><iframe <="" li="" src="https://nipissingu-&lt;br&gt;my.sharepoint.com/personal/chrisb_nipissingu_ca/_layo&lt;br&gt;ts/15/embed.aspx?UniqueId=d93b9eae-212b-49b3-&lt;br&gt;8a77-&lt;/li&gt;     &lt;li&gt;1147d9eadb43&amp;embed=%7B%22ust%22%3Atrue%2C9&lt;br&gt;22hv%22%3A%22CopyEmbedCode%22%7D&amp;referrer=&lt;br&gt;reamWebApp&amp;referrerScenario=EmbedDialog.Create"> </iframe></li></ul> | Not Require a |  | <b>Video size</b><br>640 x 360 |                               |                   |
|----------------------------------------------------------------------------------------------------|----------------------------------------------------------------------------------------------------|---------------|--|--------------------------------|-------------------------------|-------------------|
| my.sharepoint.com/personal/chrisb_nipissingu_ca/_lay<br>ts/15/embed.aspx?Uniqueld=d93b9eae-212b-49b3-<br>8a77-<br>1147d9eadb43&embed=%7B%22ust%22%3Atrue%20<br>22hv%22%3A%22CopyEmbedCode%22%7D&referrer<br>reamWebApp&referrerScenario=EmbedDialog.Create<br>width="640" height="360" frameborder="0"                                                                                                    | my.sharepoint.com/personal/chrisb_nipissingu_ca/_layo<br>ts/15/embed.aspx?UniqueId=d93b9eae-212b-49b3-<br>8a77-<br>1147d9eadb43&embed=%7B%22ust%22%3Atrue%2C%<br>22hv%22%3A%22CopyEmbedCode%22%7D&referrer=<br>reamWebApp&referrerScenario=EmbedDialog.Create"<br>width="640" height="360" frameborder="0"<br>scrolling="no" allowfullscreen title="Screen Recording                                                                                           |               |  |                                |                               |                   |
| ts/15/embed.aspx?Uniqueld=d93b9eae-212b-49b3-<br>8a77-<br>1147d9eadb43&embed=%7B%22ust%22%3Atrue%20<br>22hv%22%3A%22CopyEmbedCode%22%7D&referrer<br>reamWebApp&referrerScenario=EmbedDialog.Create<br>width="640" height="360" frameborder="0"                                                                                                    | ts/15/embed.aspx?Uniqueld=d93b9eae-212b-49b3-<br>8a77-<br>1147d9eadb43&embed=%7B%22ust%22%3Atrue%2C%<br>22hv%22%3A%22CopyEmbedCode%22%7D&referrer=<br>reamWebApp&referrerScenario=EmbedDialog.Create"<br>width="640" height="360" frameborder="0"<br>scrolling="no" allowfullscreen title="Screen Recording                                                                                                    |               |  |                                |                               | pissingu ca/ lavo |
| 1147d9eadb43&embed=%7B%22ust%22%3Atrue%2v<br>22hv%22%3A%22CopyEmbedCode%22%7D&referrer<br>reamWebApp&referrerScenario=EmbedDialog.Create<br>width="640" height="360" frameborder="0"                                                                                                    | 1147d9eadb43&embed=%7B%22ust%22%3Atrue%2C%<br>22hv%22%3A%22CopyEmbedCode%22%7D&referrer=<br>reamWebApp&referrerScenario=EmbedDialog.Create"<br>width="640" height="360" frameborder="0"<br>scrolling="no" allowfullscreen title="Screen Recording                                                                                                    |               |  | ts/15/embe                     |                               |                   |
| reamWebApp&referrerScenario=EmbedDialog.Create<br>width="640" height="360" frameborder="0"                                                                                                    | reamWebApp&referrerScenario=EmbedDialog.Create"<br>width="640" height="360" frameborder="0"<br>scrolling="no" allowfullscreen title="Screen Recording                                                                                                    |               |  |                                | o43&embed=%7B%22ust%          | 22%3Atrue%2C%     |
| width="640" height="360" frameborder="0"                                                                                                    | width="640" height="360" frameborder="0"<br>scrolling="no" allowfullscreen title="Screen Recording                                                                                                    |               |  |                                |                               |                   |
| scrolling="no" allowfullscreen title="Screen Recording                                                                                                    |                                                                                                    |               |  | width="640                     | " height="360" frameborde     | er="0"            |
|                                                                                                    | 2022-05-04 at 5.50.54 Alviniov > ()manie>                                                                                                    |               |  |                                | no" allowfullscreen title="So | reen Recording    |
|                                                                                                    |                                                                                                    |               |  |                                |                               |                   |

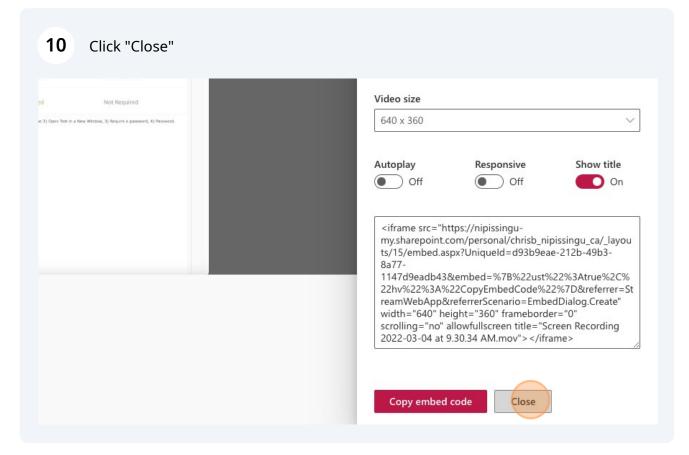

**11** Once the code has been copied, go back to your Blackboard shell to the section you wish to load the video, hover over "Build Content", and then select 'Item'

| Training-2022 Nursing Tra                 | ining Shell 💿 Conte |                                 |                                                                                                    |
|-------------------------------------------|---------------------|---------------------------------|----------------------------------------------------------------------------------------------------|
| Training-2022 (Nursing<br>Training Shell) | Content ⊙           |                                 |                                                                                                    |
| COURSE CONTENT                            | 😔 🛛 Build Content 🗸 | Assessments $\lor$ Tools $\lor$ | Partner Content 🗸                                                                                                    |
| Home Page                                 | •                   |                                 |                                                                                                    |
| Announcements                             | ⊘ Create            | New Page                        |                                                                                                    |
| General Information                       | Item Item           | Content Folder                  |                                                                                                    |
| Learning Modules                          | File                | Module Page                     |                                                                                                    |
| Content                                   | Audio               | Blank Page                      |                                                                                                    |
|                                           | Image               | Mashups                         |                                                                                                    |
| ASSESSMENTS                               | Video               | Flickr Photo                    |                                                                                                    |
|                                           | Web Link            | SlideShare Presentation         |                                                                                                    |
| Assignments                               | Learning Module     | YouTube Video                   |                                                                                                    |
| Discussions                               | Lesson Plan         |                                 | STREET, STREET, STREET |
| Groups                                    | Syllabus            |                                 |                                                                                                    |

## **12** Click the "Name" field to give the item a name.

#### Create Item

A content item is any type of file, text, image, or link that appears to users in a Content Area, Learning Module, Lesson Plan, or content folder.

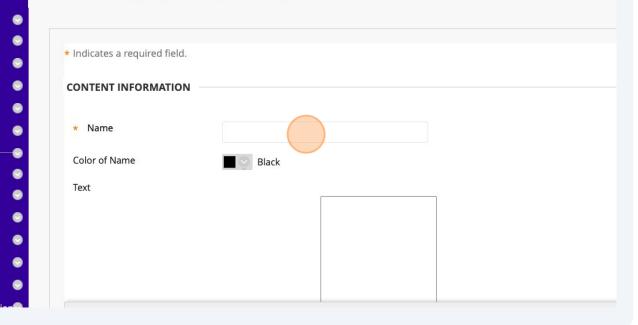

### **13** Click the '<>' icon, as seen below.

|      | lame     |         |         |        | P      | lease   | view tl        | ne follo | owing v    | video: |    |     |            |        |   |   |      |    |
|------|----------|---------|---------|--------|--------|---------|----------------|----------|------------|--------|----|-----|------------|--------|---|---|------|----|
|      | r of Na  | me      |         |        |        | $\odot$ | Black          |          |            |        |    |     |            |        |   |   |      |    |
| Text | the tool | bar, pi | ress AL | .T+F10 | (PC) o | r ALT+  | FN+F1          | 0 (Ma    | z).        |        |    |     |            |        |   |   |      |    |
| E    | I        | U       | S       | Para   | grapl  | ٦       | ~              | Oper     | Sans,      | s ∨    | 10 | pt  |            | $\sim$ | Ξ | ~ | }≡ ∨ | -  |
| E    | =        | Ę       | ≣       | Ē      | ₫      | X²      | X <sub>2</sub> | 9        | S          | ۶T     | ¶< | -   | - <u>+</u> | RBC    | ~ | ~ | П    | 77 |
| B    |          | ₽       | :::     | ŦÐ     | Æ      | X       | <>             | i        | <b>{;}</b> | ۲      | ?  | K 7 | $\oplus$   |        |   |   |      |    |
|      |          |         |         |        |        |         |                |          |            |        |    |     |            |        |   |   |      |    |
|      |          |         |         |        |        |         |                |          |            |        |    |     |            |        |   |   |      |    |
|      |          |         |         |        |        |         |                |          |            |        |    |     |            |        |   |   |      |    |
|      |          |         |         |        |        |         |                |          |            |        |    |     |            |        |   |   |      |    |
|      |          |         |         |        |        |         |                |          |            |        |    |     |            |        |   |   |      |    |
|      |          |         |         |        |        |         |                |          |            |        |    |     |            |        |   |   |      |    |
|      |          |         |         |        |        |         |                |          |            |        |    |     |            |        |   |   |      |    |

**14** Paste the embed code in the popup window and then click "Save"

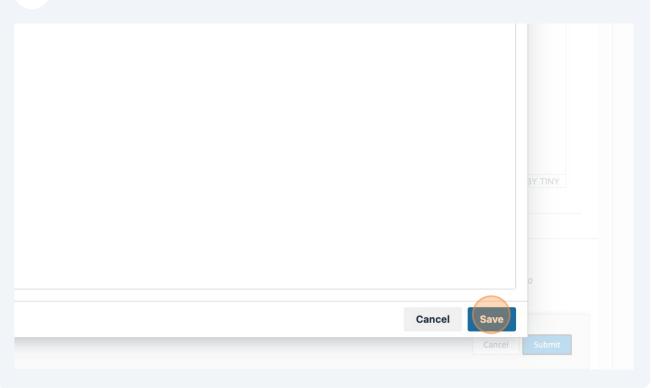

## 15 Click 'Submit'.

| entering<br>Microsoft Stream |  |        |  |
|------------------------------|--|--------|--|
|                              |  | Cancel |  |

**16** Now, your video is embedded right within the course shell, which prevents the students from having to leave Blackboard.

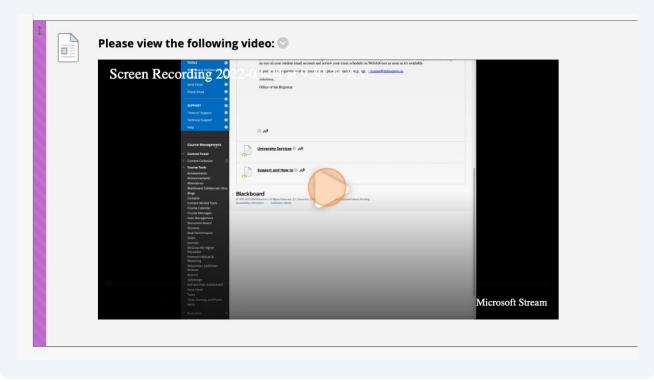